**Н.В. Пономаренко, здобувач ОП «Середня освіта (Інформатика)» другого магістерського рівня, Донбаський державний педагогічний університет ORCID: 0009-0006-2706-8592**

## **ВИКОРИСТАННЯ М ОЖ ЛИВОСТЕЙ ТАБЛИЧНИХ ПРОЦЕСОРІВ ДЛЯ КОМ П'ЮТЕРНОГО М ОДЕЛЮВАННЯ**

**У статті досліджується ефективність використання табличних процесорів у сфері комп'ютерного моделювання. Автори розглядають можливості, які надають сучасні табличні процесори, зокрема їхню потужність та гнучкість, як інструмент для створення та використання різноманітних моделей. В статті розглядаються конкретні випадки використання табличних процесорів у навчальній діяльності, зокрема під час вивчення математики та інформатики у середній освіті. Зазначається, як цей підхід може сприяти полегшенню процесу моделювання та роботи з даними, роблячи їх більш доступними та зрозумілими для широкого кола користувачів. Аналізуються переваги та обмеження використання табличних процесорів для комп'ютерного моделювання, щоб надати повний огляд їх потенціалу в даному контексті.**

**Ключові слова: моделювання, комп'ютерне моделювання, комп'ютерний експеримент, табличний процесор, застосування табличного процесору для моделювання.**

> **N.V. Ponomarenko Donbas State Pedagogical University**

## **USING THE OPPORTUNITIES OF SPREADSHEETS FOR COM PUTER SIM ULATION**

**The article examines the effectiveness of using table processors in computer modeling. The authors consider the possibilities provided by modern spreadsheet processors, particularly their power and flexibility, as a tool for creating and using various models. The article examines specific cases of using spreadsheets in educational activities, particularly during the study of mathematics and informatics in secondary education. It is noted how this approach can facilitate the process of modeling and working with data, making them more accessible and understandable for a wide range of users. The advantages and limitations of using spreadsheet processors for computer simulations are analyzed to provide a comprehensive overview of their potential in this context.**

**Keywords: simulation, computer simulation, computer experiment, spreadsheet, spreadsheet application for simulation.**

**Постановка проблеми в загальному вигляді. Створення комп'ютерної моделі має велике значення в сучасному світі. Комп'ютерна модель - це віртуальне відображення реального об'єкту або системи, яке дозволяє аналізувати їх поведінку та прогнозувати результати. Особливості комп'ютерної моделі полягають у можливості відтворити наприклад складні фізичні процеси, використовуючи математичні алгоритми та розрахунки. Однією з переваг комп'ютерної моделі є можливість експериментувати та тестувати різні сценарії без реальних витрат ресурсів. Наприклад, в науці або промисловості це дозволяє провести численні експерименти та аналізувати різні варіанти способів дії. Комп'ютерна модель також дозволяє прогнозувати результати та приймати рішення на основі отриманих даних. Крім того, комп'ютерні моделі мають значну точність та масштабованість. Вони можуть охоплювати різні аспекти реальної системи та враховувати взаємодію різних компонентів. Це робить їх універсальними інструментами окрім вирішення складних задач і для навчальної діяльності. Таким чином постає питання дослідження можливостей комп'ютерного моделювання в освітній діяльності.**

**Аналіз досліджень та публікацій. У збірнику матеріалів «Використання системи комп'ютерного моделювання в умовах дистанційного навчання» за загальною редакцією С.Г. Литвинової, О.М. Соколюк зазначено, що «Основною метою повної загальної середньої освіти є різнобічний розвиток, виховання і соціалізація особистості, яка здатна до життя в суспільстві, має прагнення до самовдосконалення і навчання впродовж життя, готова до свідомого життєвого вибору та самореалізації» [3]. Інформаційне суспільство вимагає і від освіти відповідних дій щодо змісту, форм та методів навчання. І в цьому руслі комп'ютерне моделювання в освіті необхідно розглядати як сучасний засіб та форма навчання. Зазначений збірний містить результати сучасних розвідок щодо застосування комп'ютерного моделювання в освіті взагалі і під час дистанційної форми організації навчання зокрема. Адже при дистанційному навчанні зростає роль електронного навчання, а отже і комп'ютерного експерименту як одного з електронних освітніх ресурсів.**

**У дослідженні М. Кравцова розглядаються спеціальне доповнення Excel, яке дає можливість знаходити найшвидше вирішення задачі [8]. У дослідженні А.О. Юрченко та Ю.В. Хворостіна розглядається моделювання у шкільному курсі інформатики. Автори зазначають, що комп'ютерне моделювання дає «можливість отримувати наочні динамічні ілюстрації фізичних експериментів і явищ, відтворювати їх деталі, які часто не є очевидними при спостереженні реальних явищ і експериментів; візуалізувати не реальні явища природи, а їх спрощені моделі не досяжним в реальному фізичному експерименті» [9]. Різноманіття засобів комп'ютерного моделювання окреслено в роботі А.С. Деркач та І.А Твердохліб. Автори відзначають досить вагоме значення засобів комп'ютерного моделювання в багатьох сферах життєдіяльності і пропонують «знайомити учнів шкіл з можливостями їх використання» [10].**

34 **формування цілісної позиції щодо поставлених проблем необхідно більш докладно Формулювання мети статті. Проведені розвідки говорять про актуальність теми дослідження, наявності досліджень з цього напряму, рекомендацій щодо застосування табличних процесорів як засобу комп'ютерного моделювання. Для** 

**розглянути шляхи застосування табличного процесора в освітній діяльності. Таким чином метою статті є огляд використання можливостей табличних процесорів для комп'ютерного моделювання в освітній діяльності.**

**Виклад основного матеріалу. Одна з основних відмінностей комп'ютерної моделі від інших видів моделей полягає в її можливості відтворити процеси, що не можуть бути легко відтворені в реальному світі. Наприклад, моделювання повітряного потоку навколо літака або поведінки підводного човна - це завдання, що важко або навіть неможливо провести в реальних умовах. Таким чином, комп'ютерна модель допомагає нам збільшити розуміння, прогнозування та управління реальними процесами та системами. Вона є потужним інструментом, який дозволяє ефективно вирішувати задачі в різних галузях, починаючи від науки та виробництва, і закінчуючи розвагами та віртуальною реальністю.**

**У шкільній освіті моделювання може стати потужним інструментом для підвищення якості навчання та зрозуміння матеріалу [1]. За допомогою моделювання можна спростити складні та незвичайні концепти для учнів, дозволяючи більш детально розглянути та проаналізувати їх. Моделювання також допомагає розвивати учнівські навички вирішення проблем, критичного мислення та творчості.**

**Комп'ютерне моделювання та симуляція є особливо корисними в шкільній освіті. Вони дозволяють учням віртуально досліджувати та експериментувати з різними сценаріями та явищами, які можуть бути важкими або неможливими для відтворення в традиційному класі [2]. За допомогою комп'ютерного моделювання учні можуть перевірити абстрактні концепти, спостерігати наслідки різних змінних та прогнозувати результати.**

**Крім того, комп'ютерні експерименти можуть доповнювати традиційні лабораторні експерименти, надаючи учням можливість безпечно та економно здійснювати віртуальні експерименти [2]. Комп'ютерні експерименти дозволяють учням маніпулювати змінними, збирати дані та аналізувати результати, сприяючи глибшому розумінню наукових концепцій та принципів.**

**За допомогою моделювання та комп'ютерної симуляції в шкільній освіті учні можуть бути більш активні в процесі навчання, що допоможе збільшити інтерес до предмету та покращити засвоєння матеріалу [1]. Ці інструменти надають динамічне та інтерактивне навчальне середовище, яке сприяє розвитку критичного мислення, вирішенню проблем та творчості.**

35 **розвивати критичне мислення та вирішувати завдання в контексті реальних сценаріїв. Більшість сучасних уроків часто обмежуються короткими лекціями або невеликими практичними завданнями, які вимагають від учнів простого запам'ятовування фактів. Проте вчені та експерти з освіти настоюють на застосуванні підходу, що спирається на когнітивні дослідження, що сприятиме збільшенню інтересу учнів та допоможе їм зберегти мотивацію до навчання. Засновані на комп'ютерному моделюванні системи можуть служити основою для реалізації цього підходу. Замість простого запам'ятовування фактів, учні можуть займатися віртуальним моделюванням, що дозволить їм не лише засвоїти конкретні знання, але й взаємодіяти з матеріалом,** 

**Цей підхід може визначати новий напрямок в навчанні, сприяючи глибшому зрозумінню та зацікавленості учнів у навчальному процесі [3].**

**Електронні таблиці можуть бути корисними для комп'ютерних експериментів, зокрема для обробки та аналізу даних. Наприклад, можна використовувати електронні таблиці для графічного аналізу даних [4], запису й аналізу результатів експериментів [5], створення імітаційних моделей для дослідження різних параметрів [6], та обчислення імовірності різних результатів експерименту [7].**

**Застосування табличних процесорів в комп'ютерному моделюванні може бути дуже корисним для вирішення різних задач. Ось кілька методів та прийомів їх використання:**

**1. Моделювання розвитку процесів у часі: За допомогою табличних процесорів можна створювати рядки, що представляють послідовний часовий проміжок, і розраховувати значення параметрів на кожному кроці. Наприклад, це може бути використання комірок таблиці для розрахунку попиту, продажів або стану фінансових показників компанії на кожен місяць або квартал.**

**2. Сценарійне моделювання: У табличних процесорах можна створювати сценарії, в яких варіюються параметри моделі. Наприклад, якщо ви моделюєте вплив вартості сировини на затрати виробництва, можна створити декілька сценаріїв з різними значеннями вартості сировини, а потім аналізувати результати.**

**3. Симуляція стохастичних процесів: Табличний процесор можна використовувати для симуляції стохастичних процесів, де кінцевий результат є результатом випадкових величин. За допомогою вбудованих функцій генерування випадкових чисел та формул, можна проводити симуляційні експерименти та аналізувати розподіли результатів.**

**4. Аналіз даних: Табличні процесори мають розширений набір функцій для обробки та аналізу даних. Вони дозволяють виконувати статистичний аналіз, побудову графіків, діаграм та звітів на основі вхідних даних. Це особливо корисно для аналізу результатів комп'ютерних моделей та дослідницьких даних.**

**Взагалі кажучи, табличні процесори є потужним інструментом для моделювання та аналізу даних. Вони дозволяють організувати та обробляти дані у структурованій формі, а також проводити різні обчислення та аналізи для досліджуваних моделей.**

**Розглянемо приклад задачі, що може бути використаною для демонстрації корисності створення моделі та її дослідження. Таку задачу можна було б вирішити математично побудувавши та дослідивши функцію. Ми пропонуємо її для учнів 9-го класу які вже знайомі з табличними процесорами та їх можливостями. Умова задачі може бути наступною: біля нескінченного паркану необхідно огородити ділянку прямокутної форми з найбільшою площею маючи в розпорядження штахет довжиною у 50 метрів.**

36 **до нескінченого паркану будуть довжини метрів. Тоді на третю сторону у нас Для аналізу задачі корисним є представлення ситуації графічним способом (див. Рис.1). Проведений аналіз підтверджує, що в залежності від того, як буде розподілений штахет ми отримуємо різні площі. Нам необхідно знайти найбільшу площу. Тому можна побудувати модель за наступними міркуваннями. Нехай у нас частини, що примикають** 

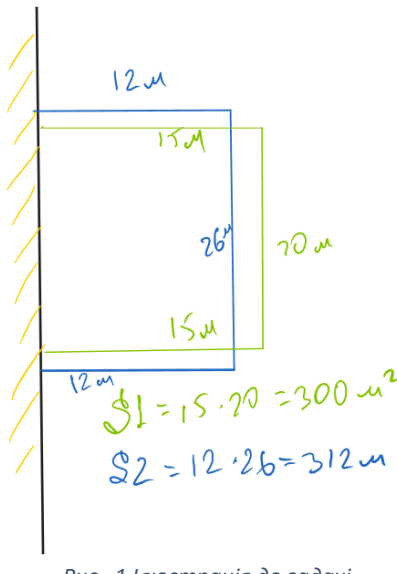

*Рис. 1 Ілюстрація до задачі*

**залишиться** 50 − 2 ∗ **метрів. Знаючи, що площа прямокутника обчислюється як добуток двох сторін ми отримуємо вираз**  ∗ (50 − 2 ∗ ) **який необхідно дослідити.**

**Для дослідження використаємо табличний процесор у якому дослідимо як буде змінюватись площа ділянки для різних значень змінної . Скориставшись автозаповненням у стовпчику A задамо значення довжини від 1 до 25. Нульового значення бути не може, бо площа буде нульового значення бути не може і значення більше ніж 24 також, бо в цьому випадку будемо отримувати від'ємні значення довжини для другої сторони. Обчислення площі виконаємо у другому стовпчику, вписавши необхідну формулу залежності від значення . Для візуалізації отриманого результату корисним буде побудова лінійчатої діаграми. Результати** 

**обчислень представлено на Рис.2. для хмарного сервісу Google Таблиці. Які результати нашого експерименту. По перше, це практична задача, а побудована лінійчата діаграма є ні чим іншим як параболою. Тобто є зв'язок теорії і практики, що дуже не вистачає більшості математичних задач шкільного курсу математики. По друге, залежність площі ділянки від співвідношення її сторін демонструє важливість функцій та їх важливість вміння їх досліджувати. По третє, не застосовуючи рутинні обчислення показано, що дослідження необхідно проводити зручними засобами, до яких відноситься і табличний процесор.**

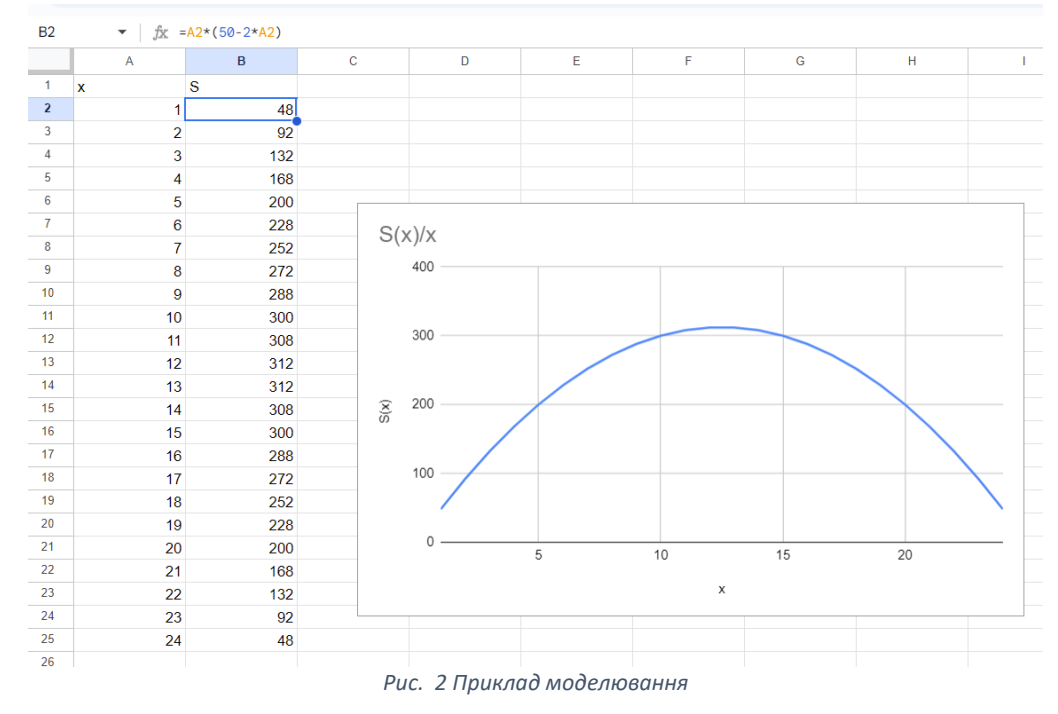

37 **можливість аналізувати об'єкти, що потребують дослідження. Було з'ясовано які На цьому прикладі ми показали, що навіть прості обчислення надають** 

**пропорції повинні бути у ділянки. Обмежили інтервал для можливого подальшого дослідження у рані необхідності покращити точність обчислень. Тобто наступний комп'ютерний експеримент буде полягати в тому, що інтервал для досліджень буде зменшено до** [10; 12] **і при цьому буде зменшено крок, до** 0,1 **м.**

**Можна навести приклади задач, що можуть бути використані для комп'ютерного моделювання:**

- **1. Маємо аркуш картону. З нього вирізують 4 квадрати та склеюють коробку за сторонами вирізів. Якою має бути величина сторони квадрату, щоб коробка мала найбільший об'єм?**
- **2. Периметр прямокутника становить 32 см. Знайди, які його сторони, якщо цей прямокутник має найбільшу площу?**
- **3. Визначити розміри такого відкритого басейну з квадратним дном і об'ємом V=64м. куб., щоб на облицювання його дна і стін було витрачено найменшу кількість матеріалу.**
- **4. Сума двох цілих чисел дорівнює 64. Знайдіть ці числа, коли відомо, що їхній добуток набуває найбільшого значення.**
- **5. Фермер має 100 корів, кожна масою 200 кг. Утримання однієї корови коштує до 50 грн на день. Корова набирає 2,4 кг ваги щодня. На даний час корова коштує 625 грн за 1 кг, але щодня ціна зменшується на 5 грн. На скільки днів фермер мусить відкласти продаж, щоб отримати найбільший прибуток?**
- **6. Завод А розміщено на відстані 50 км від прямолінійної ділянки залізниці, яка йде в місто В і на відстані 130 км від міста В. Під яким кутом до залізниці слід провести шосе від заводу А до В, щоб доставка вантажів з А до В була як найдешевшою, якщо вартість перевезення по шосе у 2 рази більша, ніж залізницею?**
- **7. Кілька учнів порівну поділили між собою 120 горіхів. Якби учнів було на 2 більше, то кожен отримав би на 2 горіхи менше. Скільки було учнів?**

**Об'єкти для комп'ютерного моделювання можуть бути різного типу, і у будь якому випадку будуть обчислені значення для можливих параметрів і побудовано графічне відображення отриманих результатів. Окрім обчислень значень електронні таблиці можуть мати і надбудови за допомогою яких виконуються більш складі обчислення, у тому числі й ті, що використовують алгоритми штучного інтелекту.**

**Зрозуміло, що для комп'ютерного моделювання з використанням табличних процесорів можна використовувати і задачі без практичного направлення, але такі задачі варто використовувати вже на етапі систематизації та закріплення матеріалу. У будь якому випадку для учнів комп'ютерне моделювання є можливістю долучитись до своїх перших досліджень з використанням обчислювальних пристроїв.**

**Висновки. Комп'ютерне моделювання є складним і в той же час корисним видом дослідницької діяльності. Опанування методами комп'ютерного моделювання надає можливість не тільки розширити апарат досліджень, а й можливість альтернативного погляду на дослідження того чи іншого явища, об'єкта, ідеї. Табличні процесори** 

**володіють значними можливостями не тільки для зменшення кількості обчислювальних операцій, а і аналізу.**

**Список використаних джерел**

- **1. Навчально-методичний посібник. Нова українська школа: методика навчання інтегрованого курсу «Я досліджую світ» у 1–2 класах закладів загальної середньої освіти на засадах компетентнісного підходу / Тетяна Гільберг, Світлана Тарнавська, Ніна Павич. – Київ : Генеза, 2019. – 256 с.**
- **2. Слободяник О.В. Комп'ютерні моделі як засіб активізації пізнавальної діяльності на уроках фізики / Наукові записки. Серія: Педагогічні науки (169). Кропивницький:РВВ ЦДПУ ім В. Винниченка, 2018, с. 140-144.**
- **3. Використання системи комп'ютерного моделювання в умовах дистанційного навчання: збірник матеріалів / за заг. ред.С. Г. Литвинової., О.М. Соколюк. Київ: ФОП Ямчинський О.В., 2020. 195 с.**
- **4. Using Excel for Graphical Analysis of Data (Experiment), Santa Monica College, <https://cutt.ly/uwYuwntL>**
- **5. Introduction to Data Analysis Using an Excel Spreadsheet, University of Meriland, <https://cutt.ly/CwYuenc9>**
- **6. Величко В.Є., Федоренко О.Г. Підготовка майбутніх учителів інформатики до викладання змістової лінії «моделювання» засобами Python. Збірник наукових праць фізико-математичного факультету ДДПУ, (12), 2022, с. 39-49. <https://doi.org/10.31865/2413-26672415-3079122022261508>**
- **7. Володарський Є.Т., Кошева Л.О., Теорія та практика експериментальних досліджень: навчальний посібник, КПІ ім. Ігоря Сікорського, 2023, с. 299, <https://cutt.ly/1wYualGv>**
- **8. Кравцов М. Застосування табличного процесора Excel при розв'язанні задач з комп'ютерного моделювання / М. Кравцов // Інноваційні педагогічні технології в цифровій школі : тез доп. учасників IV Всеукр. (з міжнар. участю) наук.-практ. конф. молод. учених, Харків, 11–12 трав. 2022 р. / Харків. нац. пед. ун-т ім. Г. С. Сковороди. – Харків, 2022. – С. 133–134. <https://dspace.hnpu.edu.ua/handle/123456789/9103>**
- **9. Юрченко А.О., Хворостіна Ю.В., Особливості навчання комп'ютерному моделюванню на уроках інформатики, Науковий вісник Ужгородського національного університету : серія: Педагогіка. Соціальна робота / гол. ред. О. Бартош. – Ужгород : Говерла, 2022. – Вип. 1 (50). – С. 333–336.**
- **10. Деркач А.С., Твердохліб І.А., Сучасні засоби комп'ютерного моделювання, Матеріали VIІ всеукраїнської науково-практичної інтернет-конференції «Актуальні проблеми та перспективи технологічної і професійної освіти», ТНПУ ім. В. Гнатюка, 20-21 квітня 2023 р., [http://dspace.tnpu.edu.ua/jspui/bitstream/123456789/29065/1/Konf\\_Aktual\\_problem](http://dspace.tnpu.edu.ua/jspui/bitstream/123456789/29065/1/Konf_Aktual_problem_tex.pdf) [\\_tex.pdf](http://dspace.tnpu.edu.ua/jspui/bitstream/123456789/29065/1/Konf_Aktual_problem_tex.pdf)**